**[Applikative Programmierung](#page-1-0) [Parallele Programmierung](#page-7-0) [Nebenläufige Programmierung](#page-11-0)**

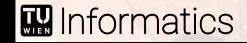

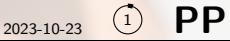

### <span id="page-1-0"></span>Charakter der applikativen Programmierung

Variante der funktionalen Programmierung, funktionale Formen mit Hilfsfunktionen parametrisiert und zusammengefügt, verwendet vorgefertigte Teile mit wenig zusätzlichem Code

- $\rightarrow$  sehr produktiv
- $\rightarrow$  für komplexe Algorithmen geeignet
- $\rightarrow$  kurze, kompakte Programme mit wenigen Funktionen
- $\rightarrow$  Rekursion kaum sichtbar, nur im Hintergrund
- $\rightarrow$  beruht auf überschaubarer Menge zusammenpassender vorgefertigter funktionaler Formen
- $\rightarrow$  kann div. Programmiertechniken einfach unterstützen (Lazy-Evaluation, Parallelität, ...)
- $\rightarrow$  Programmstruktur kann sehr kreativ sein
- → hoher Abstraktionsgrad, strukturelle Abstraktion oder *λ*-Abstraktion
- $\rightarrow$  meist generisch und statisch typisiert mit Typinferenz
- $\rightarrow$  eher schwer lesbar

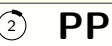

#### Beispiel zu Java-8-Streams mit Lambdas

```
public class ApplicativeCourse {
   public static void main(String[] args) {
      List<Stream<String>> ins = Stream.of(args).map(...).collect(...);Map<Integer, Stud> studs = ins.get(0).collect(...);
      List<Map<Integer, Integer>> lm = ins.stream().skip(1)
                                  .map(...).collect(Collectors.toList());
      System.out.println(studs.values().stream().map(s -> line(s, lm))
                              .collect(Collectors.joining("\n")));
   }
  private static String line(Stud s, List<Map<Integer, Integer>> lm) {
      List<Integer> ps = lm.stream() .map(m -> m.getOrDefault(s.regNo, 0)).collect(Collectors.toList());
      return \ldots + ps.stream().map(i -> i.toString())
                     .collect(Collectors.joining("+"))
                 + " = " + ps.stream().reduce(0, Integer::sum); } }
```
3 **PP** 

#### Lambda in Java

erzeugt Objekt mit einer Methode,

verwendbar wenn Kontext **funktionales Interface** als Typ festlegt,

funktionales Interface hat nur eine abstrakte Methode, entspricht Signatur des Lambdas

#### Bsp:  $map(s \rightarrow line(s, lm))$

- → Signatur von map: Stream<String> map(Function<Stud, String> mapper)
- $\rightarrow$  funktionales Interface Function<T, R> enthält abstrakte Methode R apply(T t)
- $\rightarrow$  s  $\rightarrow$  line(s, lm) enthält Methode der Signatur String apply(Stud s)
- $\rightarrow$  diese Methode führt return line(s, lm); aus, lm aus Kontext

```
Lambda ähnelt Objekt erzeugt durch new LambdaX(1m): intern effizienter implement.
class LambdaX extends Function<Stud, String> {
   private final List<Map<Integer, Integer>> lm;
   public LambdaX(List<Map<Integer, Integer>> lm) { this.lm = lm; }
   public String apply(Stud s) { return line(s, lm); }
}
```
## Syntaktische Varianten von Lambdas in Java

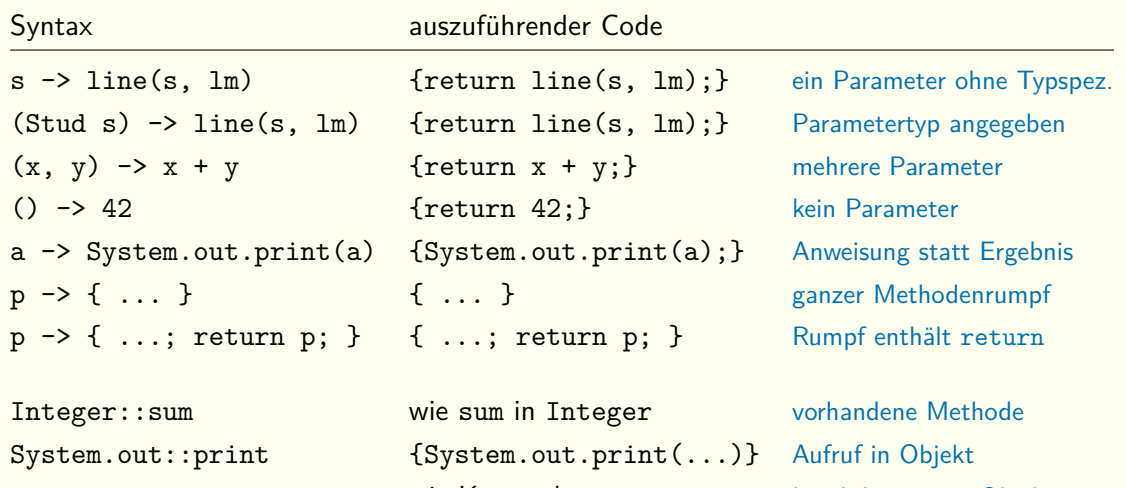

**M** Informatics

Klasse::new wie Konstruktor von Klasse Lambda erzeugt Objekt

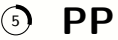

### Operationen auf Java-8-Streams

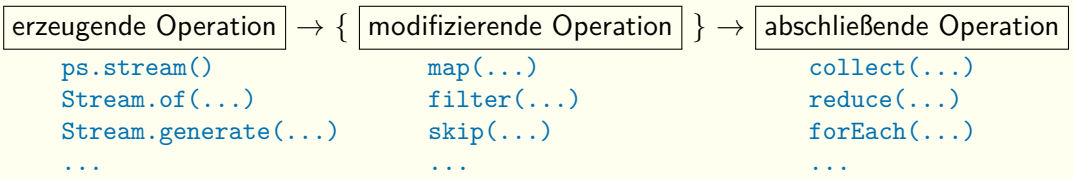

 $map(x \rightarrow \ldots)$  Lambda bildet Wert auf anderen Wert ab, Strom der Ergebniswerte entsteht collect(Collectors.toList()) Methoden für Collection-Erzeugung in Collectors collect(HashMap::new, (c,d)->{...}, HashMap::putAll) Collection erzeugen, Daten d in Collection c einfügen, Collections zusammenfassen reduce(0,  $(x, y)$   $\rightarrow$   $x + y$ ) Anfangswert 0, Lambda fasst Werte schrittweise zusammen forEach(p -> System.out.println(p)) jeden Wert wie angegeben bearbeiten

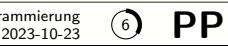

## Lazy-Evaluation in Java-8-Streams

```
import java.util.stream.Stream;
public class Elem { 0-0
 private static int num = 0; 1-1private int id; 2-2
 private Elem() { System.out.print((id = num++)); } 3-3public static Stream<Elem> stream() { 4-4return Stream.generate(Elem::new); 5-5
 } 6-6
 public String toString() { return "-" + id; }} 8-8
 ... 9-9
 Elem.stream().limit(10).forEach(System.out::println);
```
### <span id="page-7-0"></span>Charakter der parallelen Programmierung

Ziel: möglichst kurze Rechenzeit unter Ausnutzung paralleler Hardware, breite Palette an Hardware und zur Zielerreichung einsetzbaren Werkzeugen

- $\rightarrow$  Zielerreichung durch *Speedup* ausgedrückt:  $S_p = T_1/T_p$  (größer ist besser)
- $\rightarrow$  Speedup abhängig von Details der Aufgabenstellung, Daten und Hardware
- $\rightarrow$  Wissen über diese Details nötig
- → Summe der Rechenzeit (p Recheneinheiten) höher als sequentielle Zeit T<sub>1</sub> (daher S<sub>p</sub> < p)
- $\rightarrow$   $S_p$   $>$  1 nur wenn Parallelausführung Zusatzaufwand überkompensiert
- $\rightarrow$  hoher Aufwand auf vielen Ebenen (Hardware, Softwareentwicklung, Wartung, ...)
- $\rightarrow$  zahlt sich nur zur Verarbeitung großer Mengen einheitlich strukturierter Daten aus
- $\rightarrow$  wichtig ist Finden einer Vorgehensweise, die unabhängige Datenblöcke ermöglicht
- $\rightarrow$  fertige Bibliotheken für häufige Einsatzzwecke

### Naive Parallelisierung

Beispiel: stream() ersetzt durch parallelStream()

 $\rightarrow$  spaltet Daten auf mehrere parellele Ströme auf und fasst am Ende zusammen

 $\rightarrow$  Ausführungszeit bei naivem Vorgehen verlängert, nicht verkürzt (Abhängig von Details)

Ursachen für längere Laufzeit (Standard-Prozesor mit mehreren Kernen): hoher Verwaltungsaufwand z. B. Daten aufspalten, am Ende zusammenfassen Umschalten zw. Aufgaben einzelne Aufgaben dürfen nicht zu klein sein gemeinsamer Speicher Aufgaben verwenden unterschiedliche Daten (Race-Condition) Datenabhängigkeiten erfordern Synchronisation (Hintereinanderausführung) Liveness-Probleme Starvation, Deadlock, Livelock, . . . ; extreme Verzögerung möglich Scheduling nötig Effizienz von Strategie abhängig; nicht immer kontrollierbar Zerlegung schwierig sequentielle Teile oder Phasen bleiben Engpässe bei ungleichmäßiger Systemauslastung, z. B. Ein-/Ausgabe

### Formen der Parallelität

Hardware:

Prozessorkern führt mehrere Befehle gleichzeitig aus VLIW, superscalar (implizit) MIMD Multiple-Instruction-Multiple-Data, mehrere unabhängige Befehlsströme Prozessor mit mehreren Kernen Speicheranbindung wird leicht zu Engpass UMA-Multiprozessor Uniform-Memory-Access, aufwändige Speicheranbindung NUMA-Multiprozessor Non-Uniform-Memory-Access, Speicherzugriffe ungleich Rechnernetzwerk häufig verteilte, nicht parallele Programmierung SIMD Single-Instruction-Multiple-Data; Vektoreinheiten, GPUs

Software:

Prozess Ausführungseinheit des Betriebssystems; bestmögliche Abgrenzung durch MMU Thread Ausführungseinheit innerhalb eines Prozesses; gemeinsamer Speicher

Interprozesskommunikation:

Dateien lesen und schreiben; Synchronisation durch Öffnen und Schließen (bzw. Locks) Pipelines, Sockets ähneln Dateien, potentiell unendlich; Sync. durch Datenverfügbarkeit Shared-Memory von mehreren Prozessen zugreifbar; Sync. explizit; systemabhängig

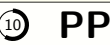

## Beispiel (Primzahlberechnung)

public class Par { public static long MAX = ...; private static long [] prims =  $\{ 2L, 3L, 5L, 7L, 11L, 13L \};$ public static void main(String[] args) { long low = 16L, high = 256L; do {int size = prims.length; long[] nPrims = inRange(low, high); prims = Arrays.copyOf(prims, size + nPrims.length); System.arraycopy(nPrims,0,prims,size,nPrims.length); low = high; high = high \* high; if (high > MAX) high = MAX; } while (low < MAX); System.out.println(prims.length); } private static long[] inRange(long low, long high) { return LongStream.range(low, high).parallel()  $.$ filter(Par::isPr).toArray(); } private static boolean isPr(long n) { long sqrt =  $(long)$ Math.sqrt(n); return Arrays.stream(prims).takeWhile( $v \rightarrow v \Leftarrow$  sqrt) .allMatch(y -> n % y != 0): } }

2023-10-23 <sup>11</sup> **PP**

## <span id="page-11-0"></span>Charakter der nebenläufigen Programmierung

viele gleichzeitig/überlappt ablaufende Handlungsstränge, um Programm zu vereinfachen, Ausführung der Handlungsstränge häufig durch Warten auf Ereignisse unterbrochen

- $\rightarrow$  vielfältige Ziele und Anwendungsgebiete, z. B. Webserver, Telefonanlage, Simulation
- $\rightarrow$  Bewältigung vieler Handlungsstränge (hohe Last) meist wichtiger als kurze Antwortzeiten
- $\rightarrow$  Anzahl der Handlungsstränge an Bedarf, nicht an Hardwarefähigkeiten ausgerichtet
- $\rightarrow$  in Java Handlungsstränge meist als Threads implementiert
- $\rightarrow$  Zugriffe auf gemeinsame Daten kaum vermeidbar, Synchronisation wichtig
- $\rightarrow$  Vermeidung von Liveness-Problemen notwendig, aber schwierig
- $\rightarrow$  zahlreiche Synchronisationsmechanismen, in Java hauptsächlich Monitore

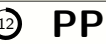

## Beispiel (Simulation Bakterienwachstum)

```
public class BactSim implements Runnable { ...
    private static final State[][] field = new State[...][...];
    public static void main(String[] args)
         \{ \ldots; \text{ new Thread(new BackSim}(\ldots)) \text{.start}(); \}private BactSim(int x, int y) { \dots = field[x][y].occupy(); }
    public void run() {
         while (...) { try { Thread.sleep(...); }
                         catch (InterruptedException e) { break; }
                         if (...) new Thread(new BactSim(...)).start(); }
         field[x][y].gone();
} }
class State { private int food = \ldots; verfügbare Ressourcen (food) steuern Ablauf
    public synchronized int occupy() { ... }
    public synchronized void gone() { ... }
}
                                        \rightarrow Anzahl aktiver Threads ändert sich mit der Zeit
                                        \rightarrow Warten simuliert Zufallsabhängigkeit
               \rightarrow synchronized garantiert gegenseitigen Ausschluss (mutual exclusion)
```
### Monitor-Konzept in Java

Synchronized-Block: synchronized(obj) {...} Block als kritischer Abschnitt

- $\rightarrow$  Synchronisationsobjekt (obj) zu jedem Zeitpunkt für höchstens einen Thread "locked"  $\rightarrow$  wenn obj vorher nicht "locked", während Ausführung für ausführenden Thread "locked"  $\rightarrow$  normale Ausführung wenn obj schon auf ausführenden Thread "locked" (Rekursion)
- $\rightarrow$  sonst vor Ausführung warten bis Synchronisationsobjekt frei (nicht mehr "locked")
- Synchronized-Methode: synchronized R m(T t) {...} Rumpf als kritischer Abschnitt  $\rightarrow$  wie Synchronized-Block, wobei als Synchronisationsobjekt implizit this verwendet
- Warten auf Bedingung: while (...) try { wait(); } in kritischem Abschnitt catch (InterruptedException e) {...}
	- $\rightarrow$  wait() versetzt Thread in Wartezustand für Synchronisationsobjekt, "locked" freigegeben  $\rightarrow$  Bedingung nach Aufwecken neuerlich geprüft, weil Aufwecken jederzeit möglich

explizites Aufwecken: notifyAll() in kritischem Abschnitt

 $\rightarrow$  alle Threads im Wartezustand für Synchronisatonsobjekt werden aufgeweckt

 $\rightarrow$  weitere Ausführung erst wenn Synchronisationsobjekt wieder frei (neuerlich "locked")

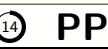

# Beispiel (Buffer)

```
class Buffer {
   private final static int SIZE = ...;private String[] buffer = new String[SIZE];
   private int in, out;
   public synchronized void put(String v) {
      while (buffer[in] != null) try \{wait();\}catch (InterruptedException e) {return;}
      notifyAll(); buffer[in] = v; in = (in + 1) % SIZE;
   }
   public synchronized String get() {
      while (buffer[out] == null) try \{wait();\}catch (InterruptedException e) {return null;}
      notifyAll(); String res = buffer[out];
      buffer[out] = null; out = (out + 1) % SIZE; return res;
} }
```
**M** Informatics

2023-10-23 <sup>15</sup> **PP**

## Beispiel (Producer-Consumer)

```
public class ProducerConsumer {
   public static void main(String[] args) {
      Buffer buffer = new Buffer():
      for (...) new Thread(new Producer(..., buffer)).start();
      for (...) new Thread(new Consumer(..., buffer)).start();
   }
}
class Producer implements Runnable { private Buffer buffer; ...
   public Producer(..., Buffer buffer) { this.buffer = buffer; ... }
   public void run() { ...; for(...) buffer.put(...); ... }
}
class Consumer implements Runnable { private Buffer buffer; ...
   public Consumer(..., Buffer buffer) { this.buffer = buffer; ... }
   public void run() \{ \ldots; for(...) ... buffer.get() ... }
}
```
#### Liveness-Probleme

Starvation wichtige Programmteile bekommen nicht genug Ressourcen (etwa Rechenzeit)

- $\rightarrow$  Auswirkung: langsamer Programmfortschritt, kann zum Stillstand führen
- $\rightarrow$  Ursache: unwichtige Programmteile binden Ressourcen (schlechte Ressourcenverteilung)
- $\rightarrow$  Erkennen des Problems: ausgiebig Testen
- $\rightarrow$  Problembeseitigung: gezielte Steuerung, z. B. Zwischenschalten passender Puffer

Deadlock mehrere Threads warten gegenseitig auf exklusive Objektzugriffe, die sie halten

- $\rightarrow$  Auswirkung: gegenseitige dauerhafte Blockade, kein Programmfortschritt
- $\rightarrow$  Ursache: mehrere Threads halten und brauchen exklusive Zugriffe auf gleiche Objekte
- $\rightarrow$  Erkennen des Problems: ausgiebig Testen, Programmanalyse (statisch oder dynamisch)
- $\rightarrow$  Problembeseitigung: Timeout, exklusiver Zugriff nur in vorbestimmter Reihenfolge
- Livelock ähnelt Deadlock, statt Warten wird nachgefragt, ob exklusiver Zugriff möglich
	- $\rightarrow$  Auswirkung und Ursache wie bei Deadlock
	- $\rightarrow$  Erkennen des Problems: ausgiebig Testen, Programmanalyse kaum zielführend
	- $\rightarrow$  Problembeseitigung: Timeout, nicht aktiv warten, nicht "schrittweise Anfragen"

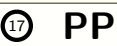